# **MAPOVÉ PODKLADY A VYUŽITÍ VÝPOČETNÍ TECHNIKY A GISU PRO TVORBU TRAS LINEK**

## **MAP BASIS AND USING OF COMPUTERS AND GIS FOR TRANSPORT LINE DESIGN**

Jaroslav Kleprlík<sup>1</sup>, David Šourek<sup>2</sup>

*Anotace: Tento článek se zabývá možnostmi tvorby návrhu tras linek veřejné dopravy. Jsou zde uvedeny výhody a nevýhody jednotlivých metod včetně zhodnocení náročnosti jejich použití.* 

*Klíčová slova: doprava, linkotvorba, mapa, snímek, GIS* 

*Summary: This paper deals with possibilities of public transport line design. There are mentioned advantages and disadvantages of several methods including the evaluation of difficulty of their use.* 

*Key words: transport, transport line design, chart, snapshot, GIS* 

### **1. ÚVOD**

Pro modelování vedení tras linek na vybrané dopravní síti (vedení tras linek) lze využít více druhů mapových podkladů. Příspěvek se zabývá problémy při návrhu vedení tras linek pro dopravní obslužnost území s využitím výpočetní techniky a geografických informačních systémů (GIS) aplikací.

## **2. MOŽNOSTI MAPOVÝCH PODKLADŮ PRO LINKOTVORBU**

Při modelování vedení tras linek je výhodou vizuální přehlednost. Ta umožňuje zefektivnit a zrychlit proces vlastního definování prostorových poloh zastávek, autobusových nádraží a železničních stanic a jednotlivých tras linek včetně jejich vzájemné koordinace a stanovení přestupních uzlů. K vizuálnímu vyjádření lze využít následujících mapových podkladů:

- topografické mapy území,
- opracované letecké snímky,
- digitální mapy území a geografické informační systémy.

#### **2.1 Topografické mapy území**

Pro znázornění tras jednotlivých linek a modelování dopravní obsluhy je možné použít topografické mapy daného území. Mezi výhody práce s tištěnými topografickými mapami

Kleprlík, Šourek - Mapové podklady a využití výpočetní techniky a GISu pro tvorbu tras linek 119

<sup>1&</sup>lt;br>
<sup>1</sup> doc. Ing. Jaroslav Kleplík, Ph.D., Univerzita Pardubice, Dopravní fakulta Jana Pernera, Katedra technologie a <sup>ř</sup>ízení dopravy, Studentská 95, 532 10 Pardubice, Tel.: +420 466 036 431, E-mail: Jaroslav.Kleprlik.@upce.cz 2

<sup>&</sup>lt;sup>2</sup> Ing. David Šourek, Ph.D., Univerzita Pardubice, Dopravní fakulta Jana Pernera, Katedra technologie a řízení dopravy, Studentská 95, 532 10 Pardubice, Tel.: +420 466 036 462, E-mail: David.Sourek@upce.cz

#### Ročník 5., Číslo I., duben 2010

patří jejich nízké pořizovací náklady. Možnost přímé práce bez nutnosti použít výpočetní techniku se specializovaným programovým vybavením lze považovat za výhodu i nevýhodu současně. Výhoda je to v případě, že se jedná o poměrně malé území s malým počtem navrhovaných (plánovaných) tras linek. Nevýhodu tištěných topografických map je pak možné spatřovat právě v nemožnosti zakreslovat různé varianty do jednoho dokumentu, neboť by se stal nepřehledným. K odstranění tohoto problému lze využít výpočetní techniku, bohužel však topografické mapové podklady většinou neexistují ve vhodné elektronické podobě (rastrový obrázek, do kterého by se pomocí grafického editoru vyznačily například trasy linek – viz obrázek 1) a je nutné je digitalizovat. Topografické mapy v elektronické podobě je sice možné získat jako vektorové soubory, ale na zpracování takovýchto dat je nutné mít odpovídající a většinou nákladné programové vybavení. Problémy se mohou také vyskytnout při získávání vhodných tištěných mapových podkladů, protože např. turistické topografické mapy nejsou ve městech příliš podrobné a naopak podrobné mapy měst většinou zobrazují pouze samotné město bez širšího okolí.

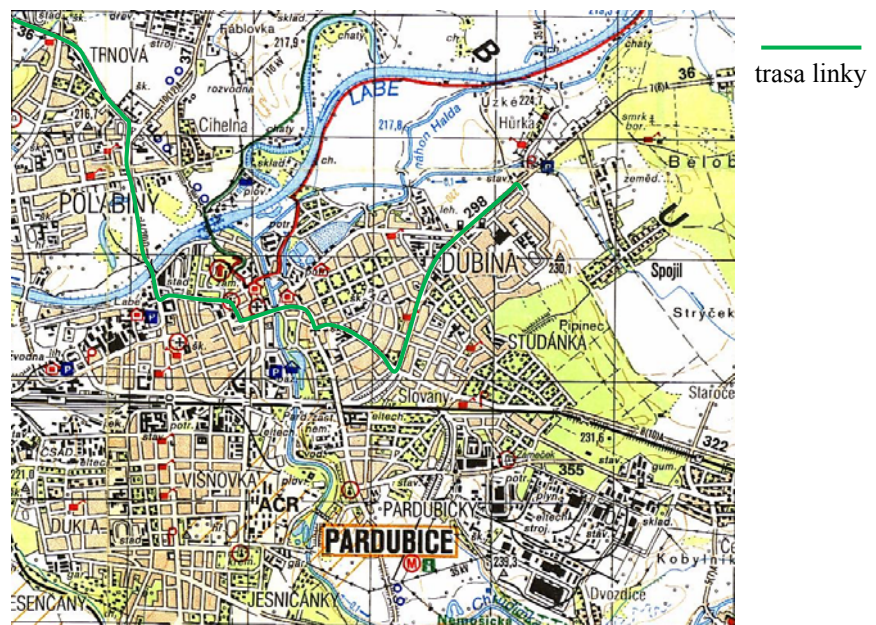

Zdroj: 3, autoři

Obr. 1 - Vyznačení trasy linky do skenované topografické mapy

#### **2.2 Opracované letecké snímky**

Pro znázornění tras jednotlivých linek a modelování dopravní obsluhy je možné použít opracované letecké snímky daného území.

Vedle topografických map je možné pro návrh tras linek použít i letecké (ortofoto) snímky, jejichž výhoda spočívá v tom, že při návrhu trasy linky je možné pracovat s některými parametry pozemní komunikace (např. šířka komunikace a počet jízdních pruhů). Při pohledu na větší území je také možné zjistit typ zástavby a zhruba odhadnout možnou poptávku po přepravě na navrhované lince. Mezi další výhody využití ortofoto snímků při návrhu tras linek patří možnost vytvoření několika variant za pomoci grafického editoru, ve kterém se navrhované trasy vyznačí přímo do snímku (obrázek 2). Při využití toho způsobu návrhu je však nutná alespoň částečná znalost zpracovávaného území, protože na snímcích

#### Ročník 5., Číslo I., duben 2010

nelze rozlišit, zda je či není komunikace jednosměrná. Dále v ortofoto snímcích nejsou uvedeny názvy ulic, což může vadit při verbálním popisování trasy. K dalším nevýhodám patří také cena, za kterou lze ortofoto snímky získat. Podle ceníku Českého úřadu zeměměřičského a katastrálního je cena jednoho mapového listu o velikosti 5 km<sup>2</sup> (jednoho ortofoto snímku) 150 Kč. Tato cena není sice příliš vysoká, je však třeba si uvědomit, že například pro pokrytí území města Pardubice je nutné pořídit 35 mapových listů. Ortofoto snímky jsou sice dostupné bezplatně na některých mapových serverech (např. www.mapy.cz, maps.google.com), ale s těmito snímky nelze dále pracovat, lze je pouze prohlížet.

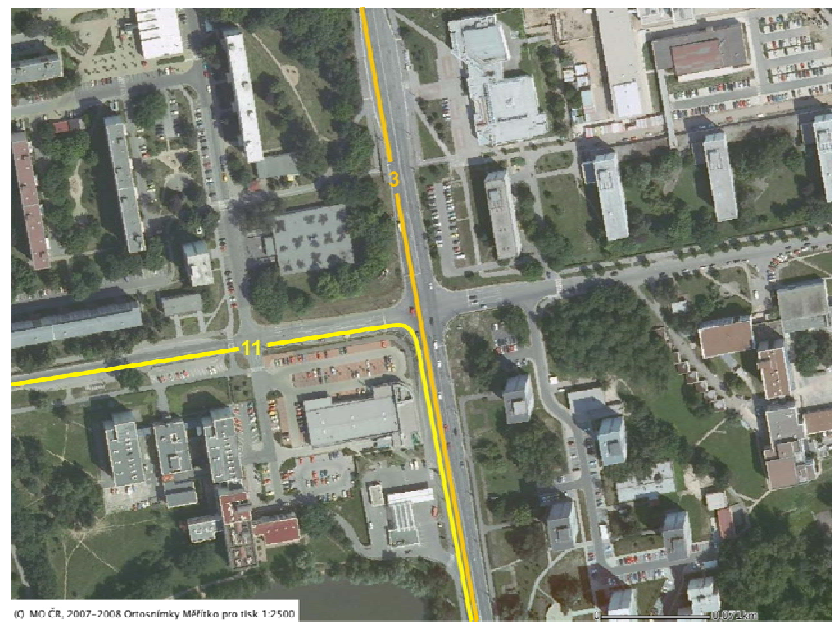

Zdroj: 4, autoři

Obr. 2 - Vyznačení tras linek do ortofoto snímku

#### **2.3 Digitální mapy území a geografické informační systémy**

Vyšší stupeň mapových podkladů představují digitální mapy území ve vhodném měřítku. Na těchto podkladech lze využít aplikací editorů dopravních sítí. V rámci těchto aplikací jsou implementovány metody operačního výzkumu, konkrétně teorie grafů. Model dopravní sítě může být tedy přehledně zobrazen jako graf nebo následně soustava databázových tabulek. Příklad digitální mapy území se zvolenými údaji uvádí obrázek 3.

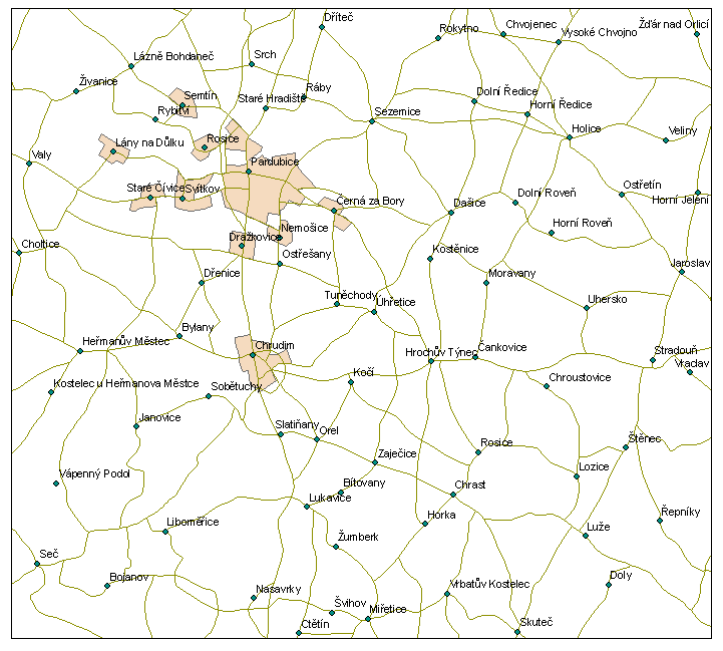

Zdroj: mapové podklady 5, autoři

Výhodou při práci s digitálními mapami ve vektorovém formátu je možnost zvolit pouze vrstvy, které mají pro návrh tras linek význam. Lze tedy potlačit například zobrazení pozemních komunikací s nevhodnými parametry a podobně. K dalším výhodám patří například vytvoření několika variant návrhu v jednom dokumentu a možnost jejich jednoduchého a přehledného srovnávání. K nevýhodám tohoto postupu patří bezesporu nutnost použití a znalosti ovládání specializovaného programového vybavení (např. ArcGIS od společnosti ESRI), stejně jako vysoká pořizovací cena tohoto vybavení. Také náklady na získání (nákup) jednotlivých vrstev nejsou zanedbatelné (cena jednoho mapového listu ZABAGED® o rozměrech cca 4,5 x 4,5 km je 865 Kč). Nicméně výhody práce s digitálními

Obr. 3 - Využití digitální mapy pro linkotvorbu

mapami převažují.

Stále sílící expanzi do prakticky všech oborů lidské činnosti zažívají geografické informační systémy (GIS). Společně s pokrýváním rostoucích požadavků na přesnost a komplexnost grafické reprezentace geografických dat se stále rozšiřuje oblast integrace GIS technologií také do dopravy. Velkým přínosem pro řešení linkotvorby dopravní obsluhy je možnost datového provázání informačních systémů a digitálních map, které umožňuje zpřehlednit a zefektivnit proces plánování dopravní obsluhy a sledování jejího provozu.

### **2.4 Návrh tvorby linek pomocí vrstev**

Při navrhování vedení tras linek lze využít metody tvorby jednotlivých vrstev grafů:

- graf obcí s vybranou dopravní sítí,
- graf významného okolí dopravního uzlu (atrakční obvody jednotlivých škol, firem, zdravotnických zařízení, atd.),
- graf realizované poptávky na síti,
- graf požadované poptávky na síti,
- graf linek veřejné linkové dopravy s uvedením stanic a zastávek,
- graf železničních tratí.

Předností takto vytvořených vrstev je, že je lze vzájemně překrývat a tak vizuálně porovnávat a vyhodnocovat (obrázek 4). Překrytím grafů realizované poptávky a požadované poptávky lze zjistit, nakolik odpovídá nabídka dopravců požadavkům cestujících. Překrytím grafů požadované poptávky s grafy autobusových linek a zastávek a grafem železničních tratí je možné vyhodnotit, jak vhodně jsou z prostorového hlediska vedeny jednotlivé linky a následně i spoje na těchto linkách a odstranit souběhy. Stejně tak lze vyhodnotit důležitost jednotlivých přestupních bodů.

Při pohledu na grafy realizované poptávky a požadované poptávky lze zjistit nejvíce vytížené trasy a na nich se pak ve vhodných uzlech mohou "nabalovat" formou svozu a rozvozu ostatní linky a spoje. Následně tak lze vytvořit nový model - graf autobusových linek a zastávek a graf železničních tratí, ve kterém bude odstraněna zjištěná souběžnost železničních tratí a linek autobusové dopravy (a vlakových a autobusových spojů) a uspořené prostředky tak bude možné přesunout do jiných prostorových a časových poloh.

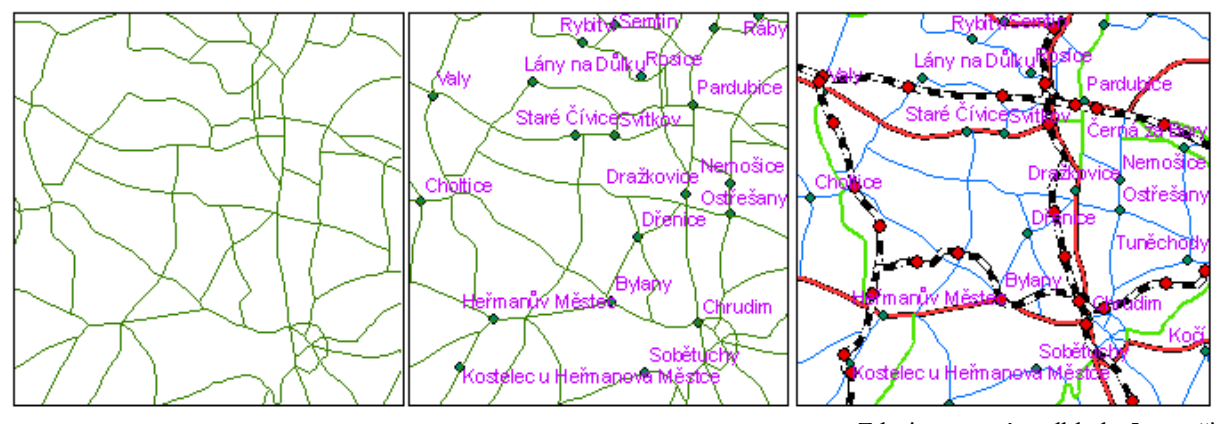

Zdroj: mapové podklady 5, autoři

Obr. 4 - Postupné přidávání vrstev do návrhu

#### **3. ZÁVĚR**

Tento článek se zabývá zhodnocením možností využití mapových podkladů a GIS pro torbu tras linek. Nejjednodušší a nejméně náročná, ale také nejméně praktická, metoda pro znázornění návrhu tras linek je metoda zákresu návrhu přímo do tištěné mapy. Naopak pro další zpracovávání návrhu se jako nejefektivnější jeví metoda, při které je využita výpočetní technika a specializovaný software GIS.

### **POUŽITÁ LITERATURA**

- [1] Geografická služba Armády České republiky, [online] 2010, dostupné z <http://www.geoservice.army.cz/htm/geosl.html>
- [2] CENEK, P., JANÁČEK, J., KLIMA, V. *Optimalizace dopravních a spojových procesů*, VŠDS Žilina, Žilina 1994, ISBN 80-7100-197-X.

Ročník 5., Číslo I., duben 2010

- [3] *Hradecko a Pardubicko. Soubor turistických map 1:50 000*. 1. vydání. Klub českých turistů Praha, 1995, ISBN 80-85499-69-X.
- [4] Digitální atlas České republiky, [online] 2010, dostupné z <http://izgard.cenia.cz/dmunew/viewer.htm>
- [5] Arcdata Praha, [online] 2010, dostupné z <http:/www.arcdata.cz/podpora/download/>

*Příspěvek vznikl za podpory Institucionálního výzkumu MSM 0021627505 "Teorie dopravních systémů" Univerzity Pardubice.*